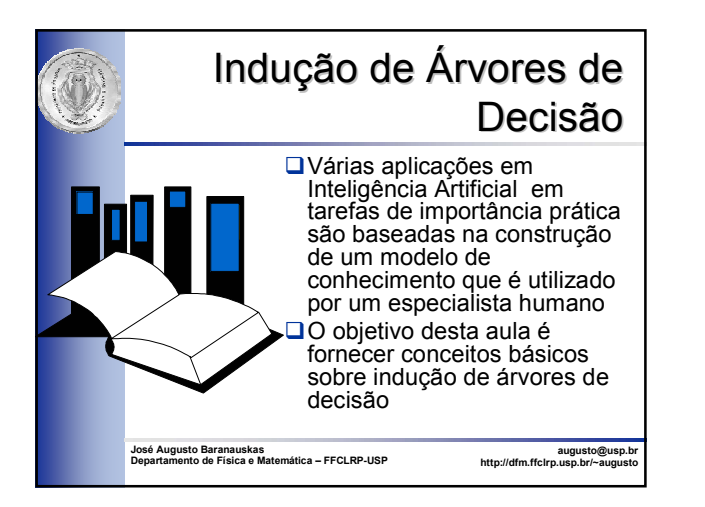

# Histórico

#### 1960's

 1966: Hunt e colegas em psicologia usaram métodos de busca exaustiva em árvores de decisão para modelar o aprendizado de conceitos humanos  $\Box$  1970's

- 1977: Breiman, Friedman, e colegas em estatística desenvolveram *Classification And Regression Trees* (CART)
- 1979: Primeiro trabalho de Quinlan com proto-ID3 (*Induction of Decision Trees*) □ 1980's
	- 1984: primeira publicação em massa do software CART (presente atualmente em vários produtos comerciais)
	- 1986: Artigo de Quinlan sobre ID3
- Variedade de melhorias: tratamento de ruído, atributos contínuos, atributos com valores desconhecidos, árvores oblíquas (não paralelas aos eixos), etc 1990's
	-
	- 1993: Algoritmo atualizado de Quinlan: C4.5 (release 8) Maior poder, heurísticas de controle de *overfitting* (C5.0, etc.); combinando DTs

2

4

# TDIDT

Os algoritmos de classificação cujo conhecimento adquirido é representado como Árvore de Decisão (DT) pertencem a família TDIDT (*Top Down Induction of Decision Trees*)

- Árvore de Decisão: estrutura recursiva definida como:
	- um nó folha que indica uma classe, ou
	- um nó de decisão contém um teste sobre o valor de um atributo. Cada resultado do teste leva a uma subárvore. Cada sub-árvore tem a mesma estrutura da árvore

# DT para Jogar Tênis

#### Atributos:

- Aparência: *Sol, Nublado, Chuva*
- Umidade: *Alta, Normal*
- Ventando: *Forte, Fraco*
- Temperatura: *Quente, Média, Fria*
- Classe (Conceito Alvo) jogar tênis: *Sim, Não*

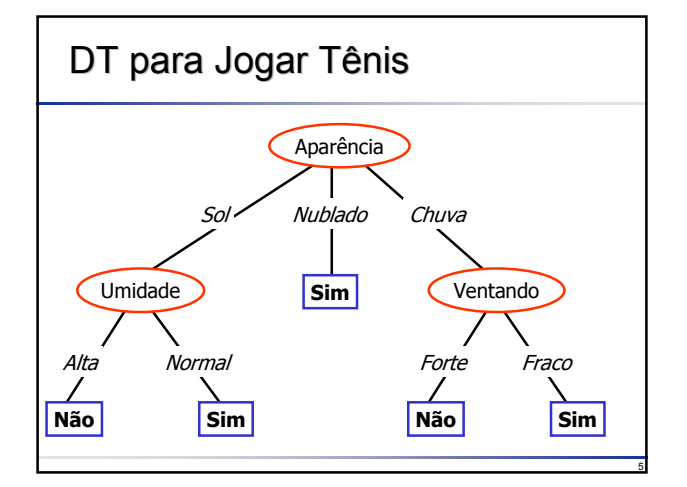

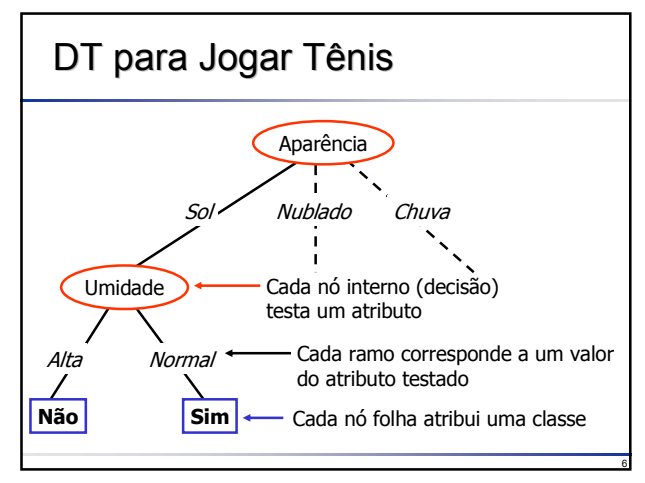

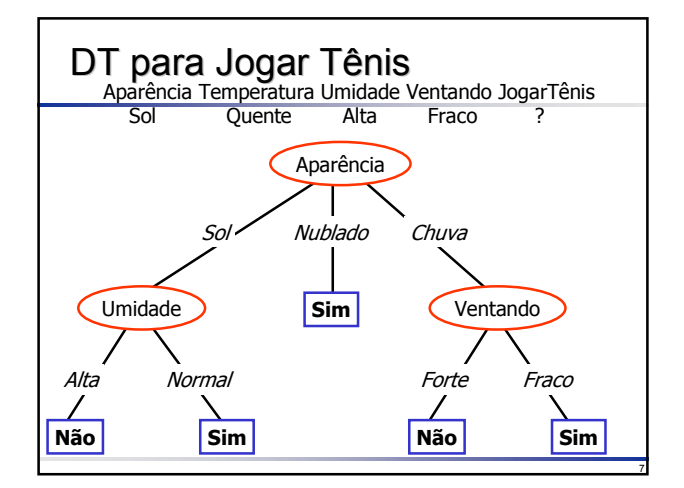

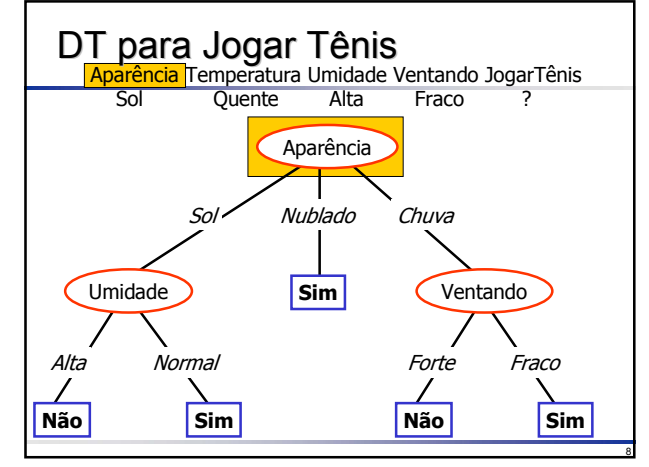

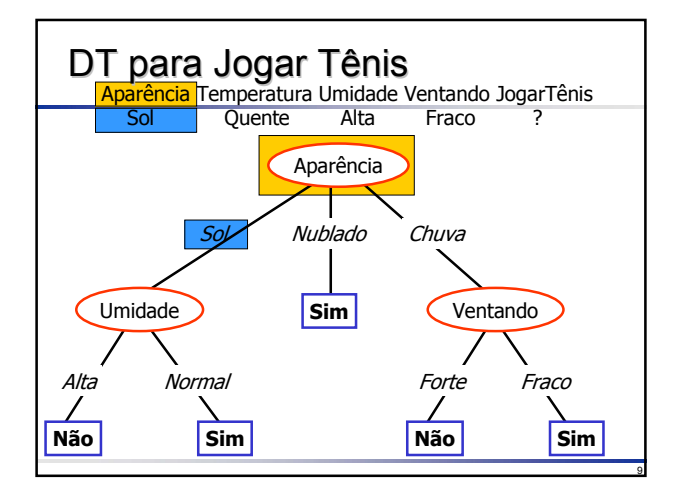

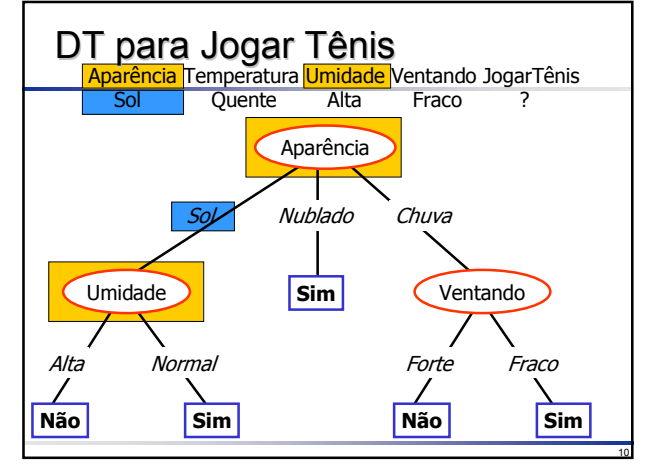

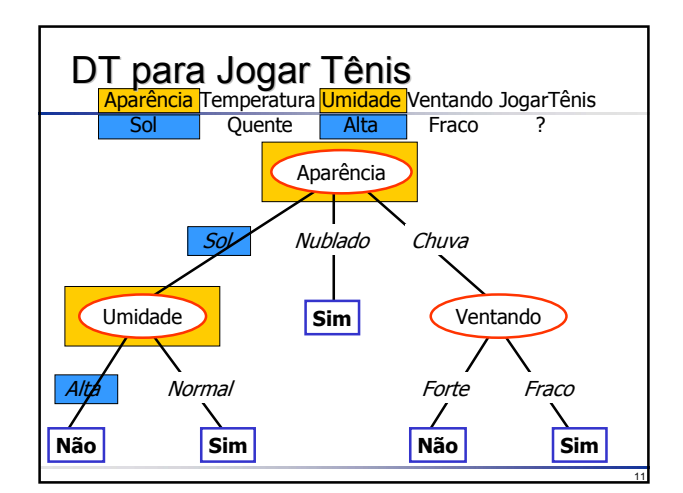

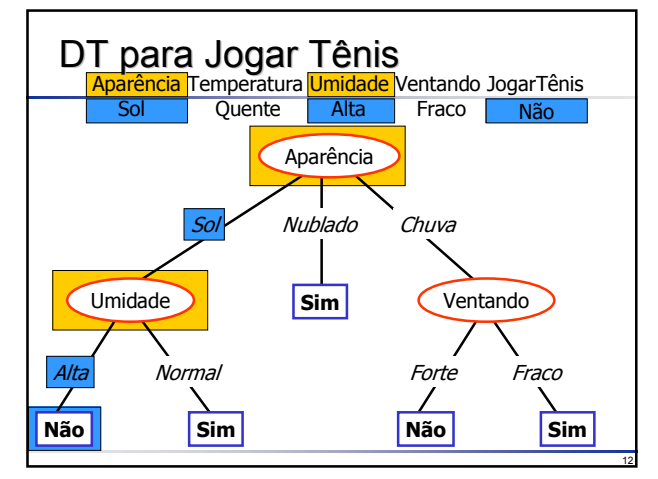

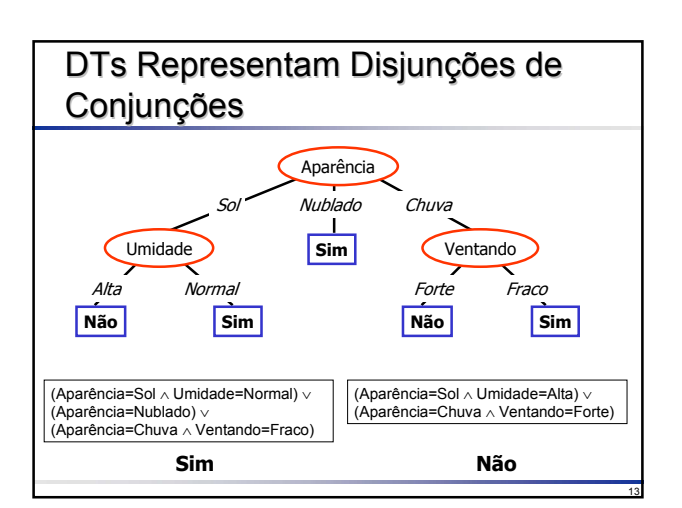

# Exemplo: Árvore de Decisão

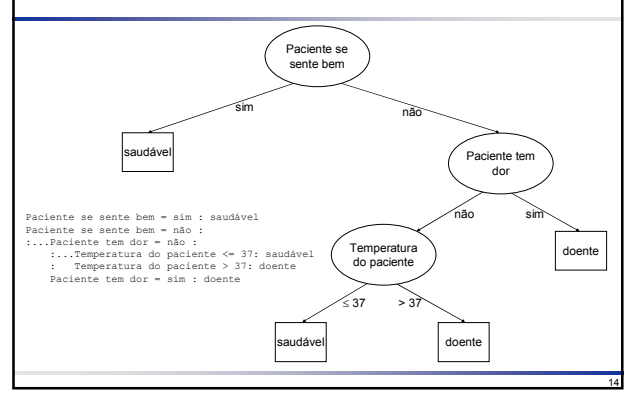

### Representação da DT como um Conjunto de Regras

Uma árvore pode ser representada como um conjunto de regras

**□ Cada regra começa na raiz da árvore e** caminha para baixo, em direção às folhas

- Cada nó de decisão acrescenta um teste às premissas (condições) da regra
- O nó folha representa a conclusão da regra

15

17

#### 16 Representação da DT como um Conjunto de Regras **if** Paciente se sente bem = sim **then** classe = saudável **else if** Paciente tem dor = não **if** Temperatura do paciente ≤ 37 **then** classe = saudável **else** {Temperatura do Paciente > 37} classe = doente **end if else** {Paciente tem dor = sim} classe = doente **end if end if** Temperatura do paciente ≤ 37 não sim > 37 saudável doente não sim saudável doente Paciente tem dor Paciente se sente bem

#### Representação da DT como um Conjunto de Regras Disjuntas

- As regras representadas por uma árvore de decisão são disjuntas
- Assim, elas podem ser escritas como regras **separadas**, começando pela raiz, e, consequentemente, o *else* não é necessário

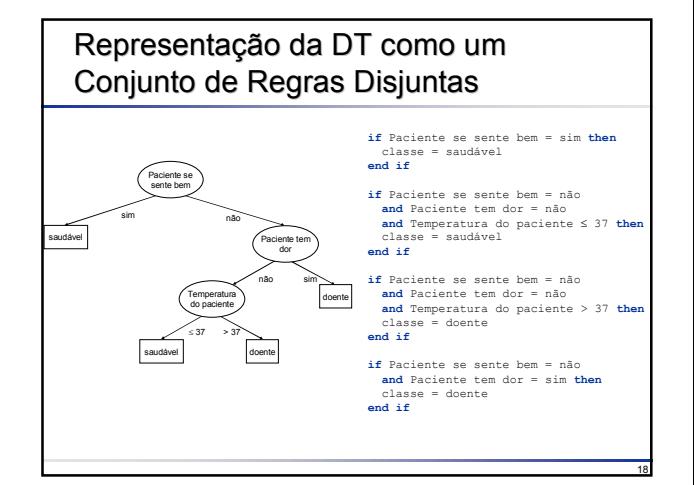

# Algoritmo TDIDT

 $\square$  Se todos os exemplos de treinamento pertencem a uma única classe então a árvore é uma folha rotulada com a respectiva classe

- □ Caso contrário:
	- selecione um teste baseado em um atributo
	- divida o conjunto de treinamento em subconjuntos, cada um correspondendo a um dos possíveis (mutuamente exclusivos) valores para o teste
	- aplique o mesmo processo para cada subconjunto

19

22

24

# Algoritmo TDIDT Algoritmo TDIDT

- $\Box$  Seja T um conjunto de exemplos de treinamento com classes {C<sub>1</sub>, C<sub>2</sub>, ..., C<sub>k</sub>}. Há três possibilidades:
	- 1) T contém um ou mais exemplos, todos pertencendo a uma mesma classe  $C_j$ : a árvore de decisão para T é uma folha identificando a classe  $C_j$
	- 2) T não contém exemplos: a árvore de decisão é novamente uma folha, mas a classe associada<br>pode ser executiva de acordo com algum conhecimento do domínio, tal como ser escohida de acordo com exemplo, a<br>majoritária. C4.5 u
	- 3) T contém exemplos que perfencem a uma mistura de classes: nesta situação a idéia é refinar<br>T em subconjuntos que são (ou aparentam ser) coleções de exemplos de uma única classe.<br>Um teste é escolhido, baseado em um único nó (interno) identificado pelo teste escolhido e uma aresta para cada um dos resultados<br>possíveis. Para cada partição, pode-se exigir que cada T, contenha um número mínimo de<br>exemplos, evitando partições com poucos exemplo
- Os passos 1, 2 e 3 são aplicados recursivamente para cada subconjunto de exemplos de treinamento de forma que, em cada nó, as arestas levam para as sub-árvores construídas a partir do subconjunto de exemplos Ti
- Após a construção da árvore de decisão, a poda pode ser realizada para melhorar sua capacidade de generalização

20

23

## Classificando Novos Exemplos Classificando Novos Exemplos **□Uma DT pode ser usada para classificar** novos exemplos (nunca vistos) A partir da raiz basta descer através dos nós de decisão até encontrar um nó folha: a classe correspondente a esse nó folha é a classe do novo exemplo Um exemplo (sem valores desconhecidos) é classificado apenas por uma regra (subárvore)

#### Exemplo (adaptado de Quinlan, 93) Neste exemplo, vamos considerar um conjunto de exemplos que contém medições diárias sobre condições meteorológicas Atributos aparência: "sol", "nublado" ou "chuva" temperatura: temperatura em graus Celsius umidade: umidade relativa do ar ventando: "sim" ou "não" Cada exemplo foi rotulado com "bom" se nas condições meteorológicas daquele dia é aconselhável fazer uma viagem à fazenda e

"ruim", caso contrário

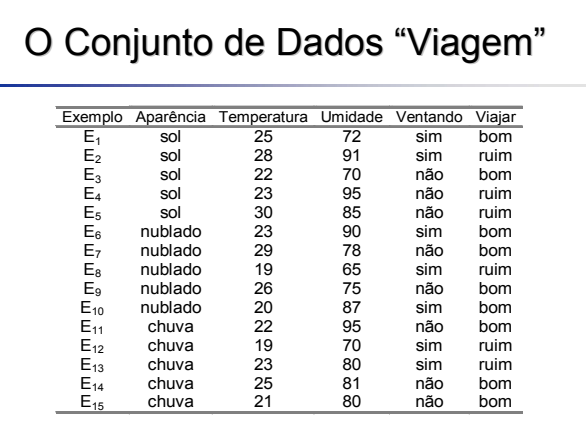

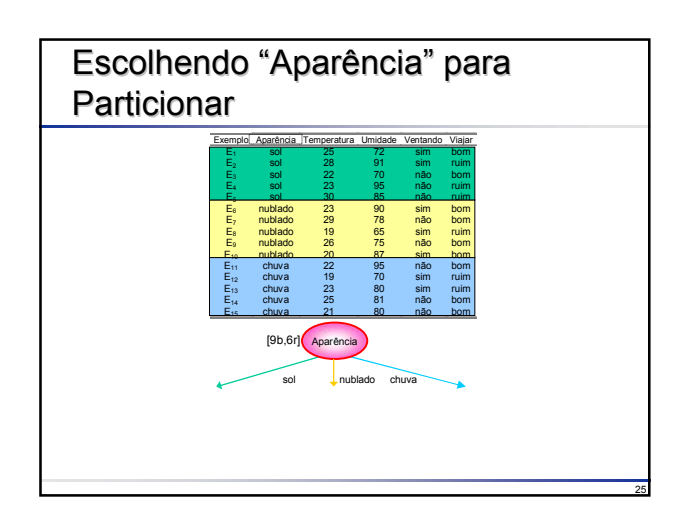

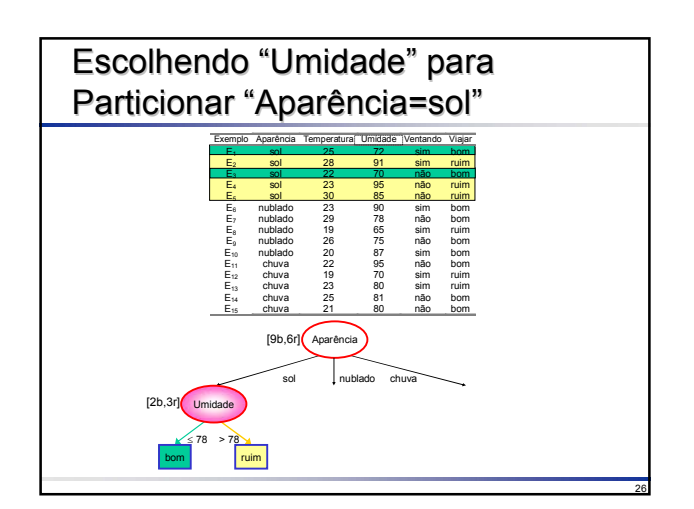

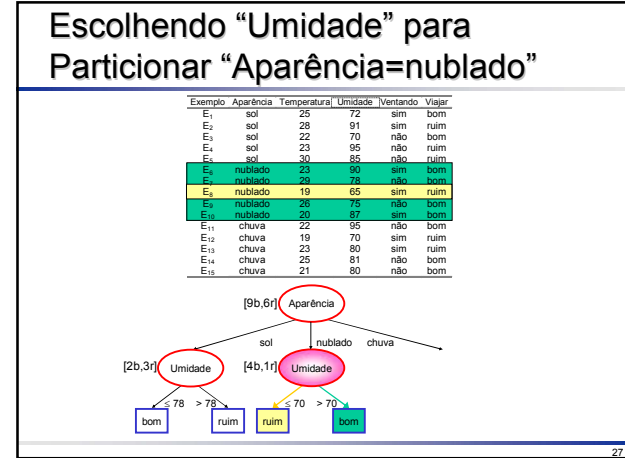

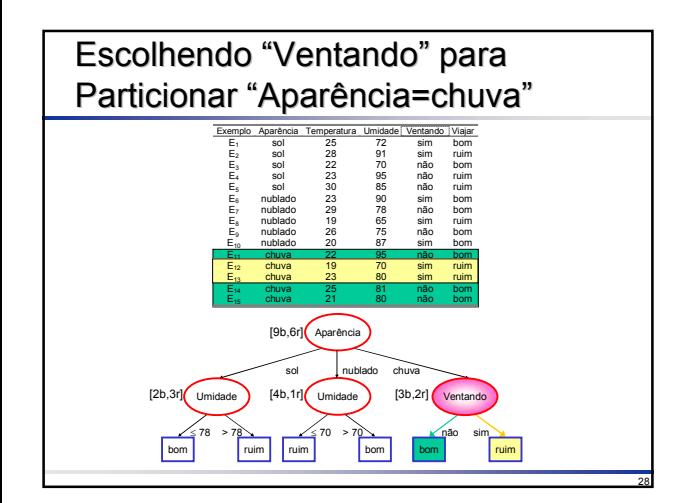

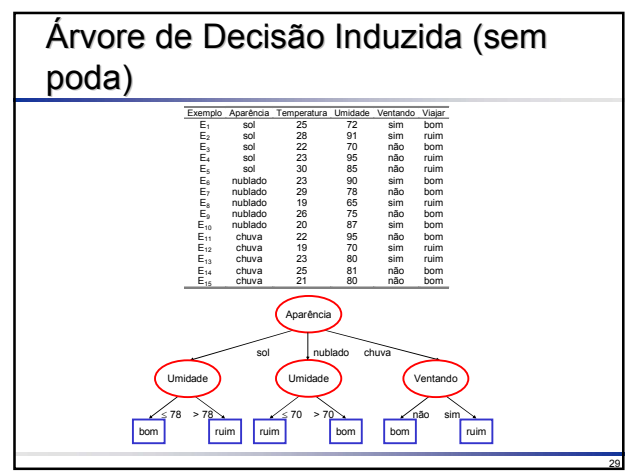

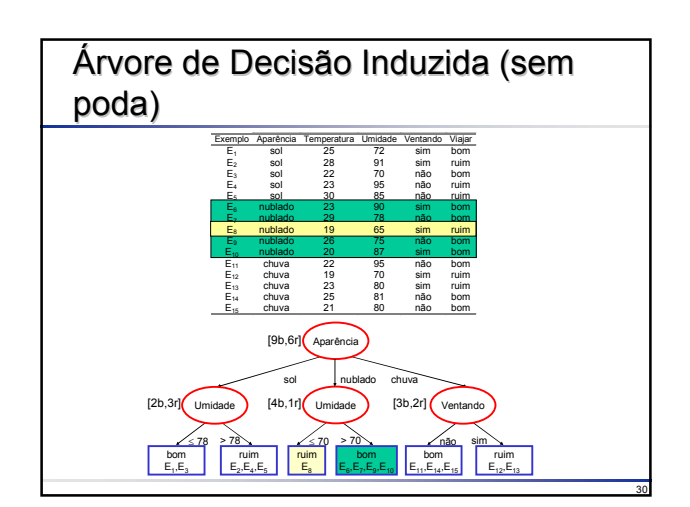

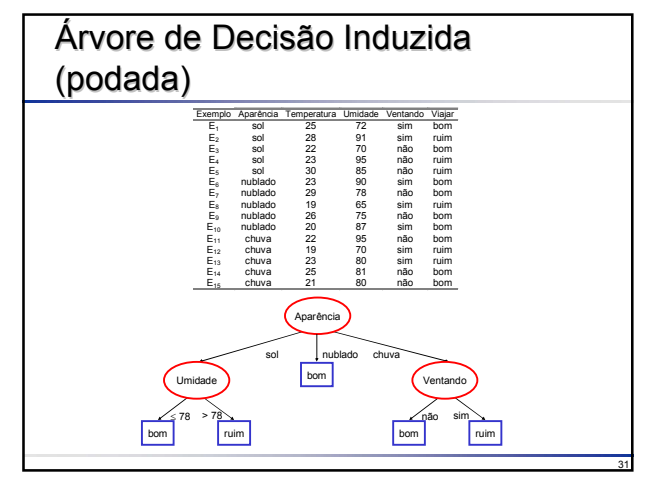

# (Pós-)Poda

Uma árvore maior é induzida de forma a superajustar os exemplos e então ela é podada até obter uma árvore menor (mais simples) A poda evita *overfitting*

# $\circ$   $\Rightarrow$   $\circ$

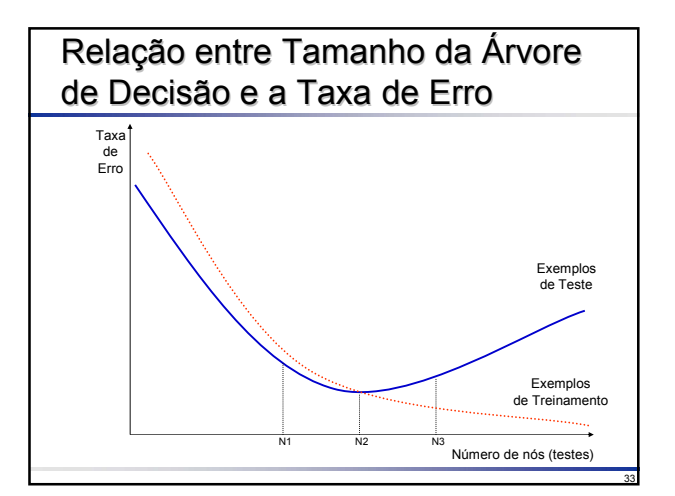

#### Escolha do Atributo A maioria dos algoritmos de construção de árvores de decisão são sem retrocesso (sem *backtracking*) ou seja, gulosos (*greedy*) **□Uma vez que um teste foi selecionado para** particionar o conjunto atual de exemplos, a escolha é fixada e escolhas alternativas não são exploradas Escolha do Atributo A chave para o sucesso de um algoritmo de aprendizado por árvores de decisão depende do critério utilizado para escolher o atributo que particiona o conjunto de exemplos em cada iteração Algumas possibilidades para escolher esse atributo são: aleatória: seleciona qualquer atributo aleatoriamente menos valores: seleciona o atributo com a menor quantidade de valores possíveis mais valores: seleciona o atributo com a maior quantidade de valores possíveis ganho máximo: seleciona o atributo que possui o maior ganho de informação esperado, isto é, seleciona o atributo que resultará no menor tamanho esperado das subárvores, assumindo que a raiz é o nó atual; razão de ganho • índice Gini

34

36

32

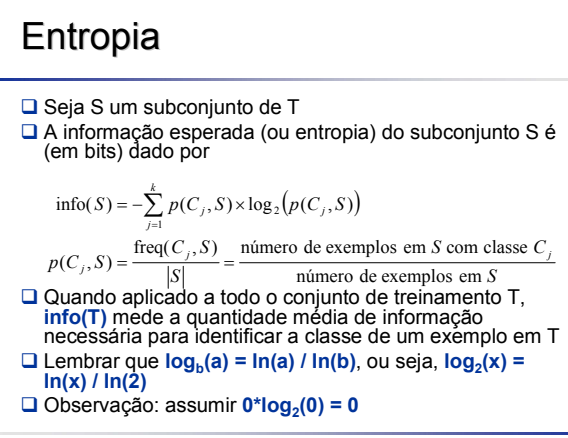

# Exercício  $\Box$ Calcule info(T) para Um conjunto T de 64 exemplos, sendo 29 exemplos da classe positiva e 35 da classe negativa, ou seja, [29+,35-] Um conjunto T de 64 exemplos, sendo 20 exemplos da classe positiva, 32 da classe negativa e 12 da classe asterisco, ou seja, [20+,32-,12\*]  $\blacksquare$  Idem para T=[20+,32-,6\*,6\$]

35

## Solução

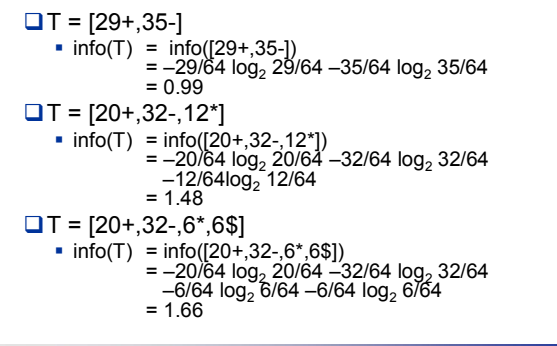

# Entropia

38

42

- Considere agora que T foi particionado de acordo com **r** valores do atributo **X**, ou seja  $X = O_1$ ,  $X = O_2$ , ...,  $X = O_r$ , gerando os subconjuntos  $\mathsf{T}_1,\mathsf{T}_2,...,\mathsf{T}_r$ , respectivamente
	- $\blacksquare$  T<sub>i</sub> é o formado pelos exemplos de T nos quais o atributo X = O<sub>i</sub>, ou seja, T<sub>i</sub> = {∀z ∈ T: X = O<sub>i</sub>}

39

41

43

 A informação esperada para este particionamento é a soma ponderada sobre todos os subconjuntos  $\mathsf{T}_{\mathsf{i}}$ :

$$
\text{info}(X,T) = \sum_{i=1}^{r} \frac{|T_i|}{|T|} \times \text{info}(T_i)
$$

 $\square$  lembrando que  $|T|$  é a cardinalidade do conjunto T

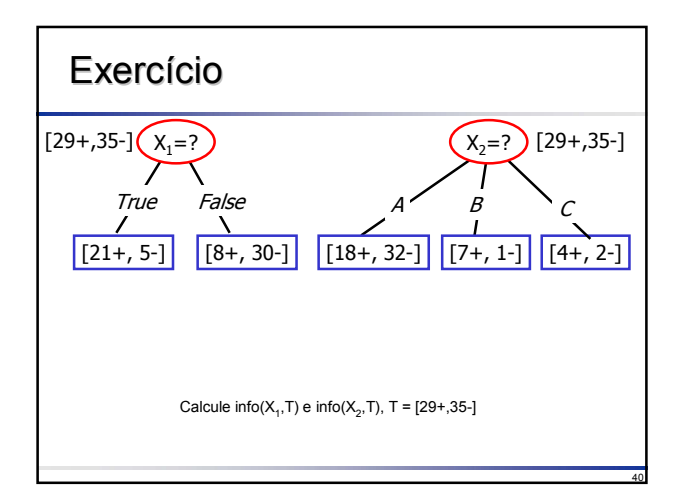

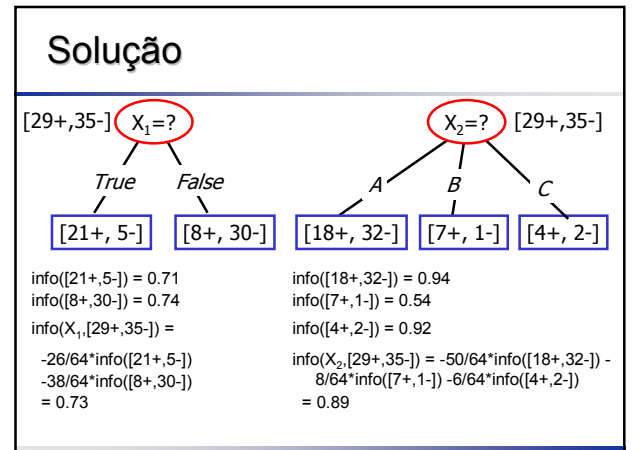

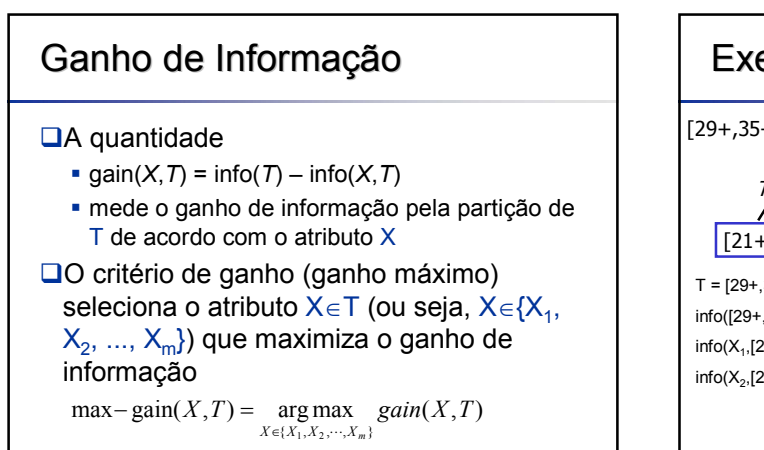

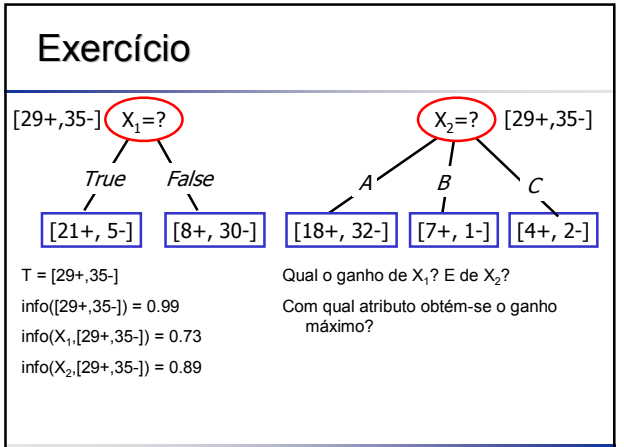

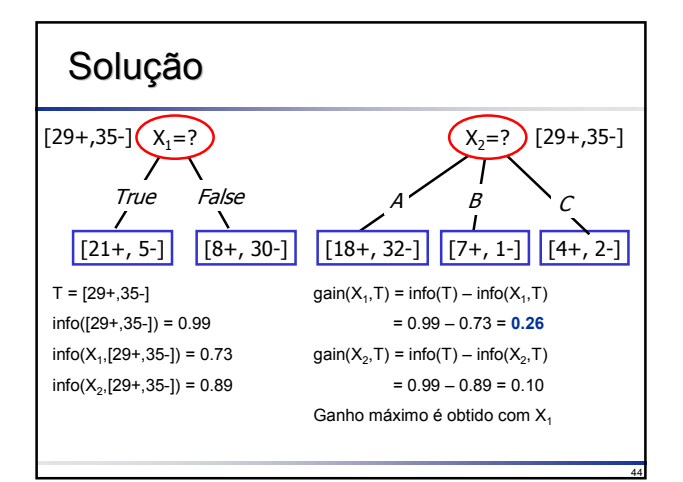

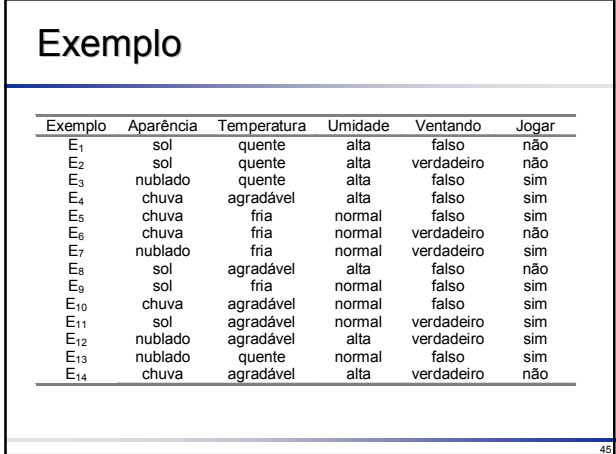

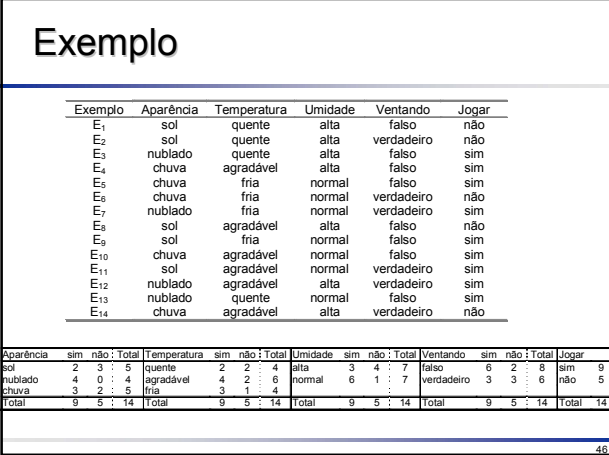

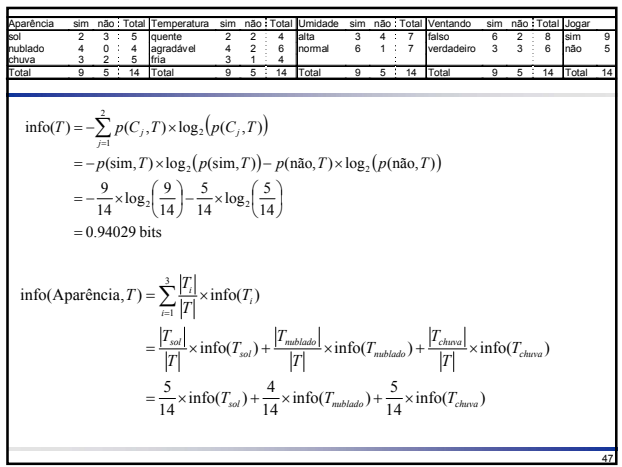

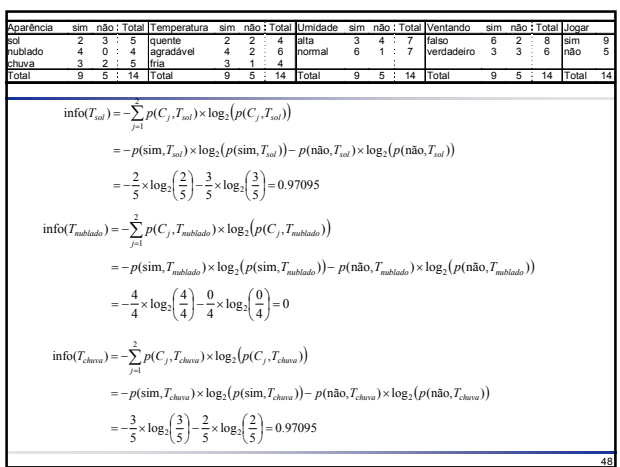

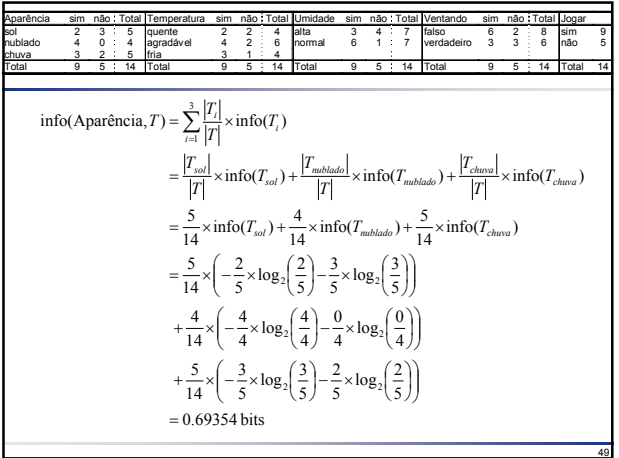

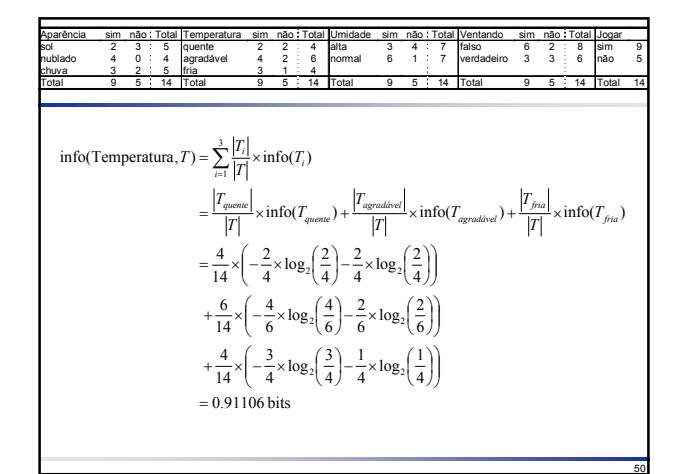

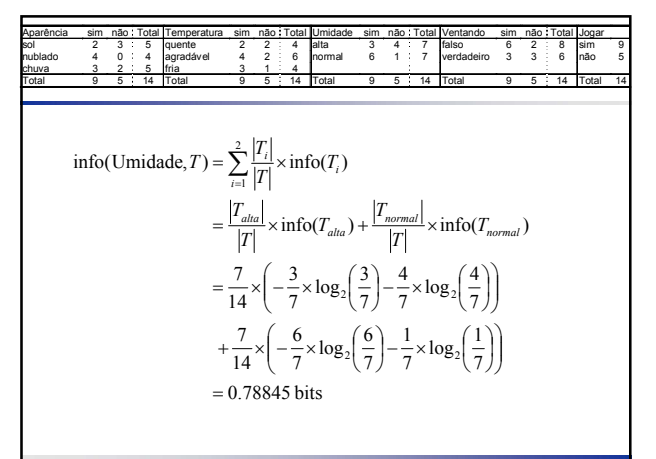

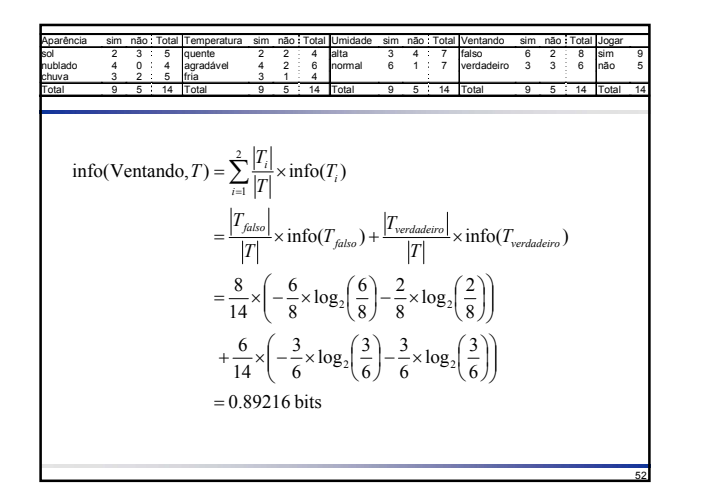

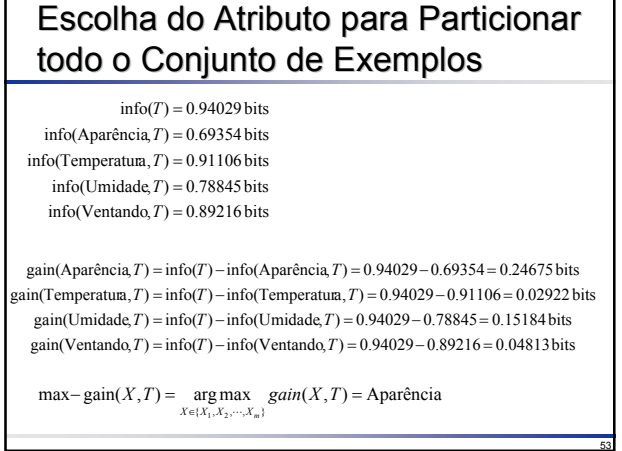

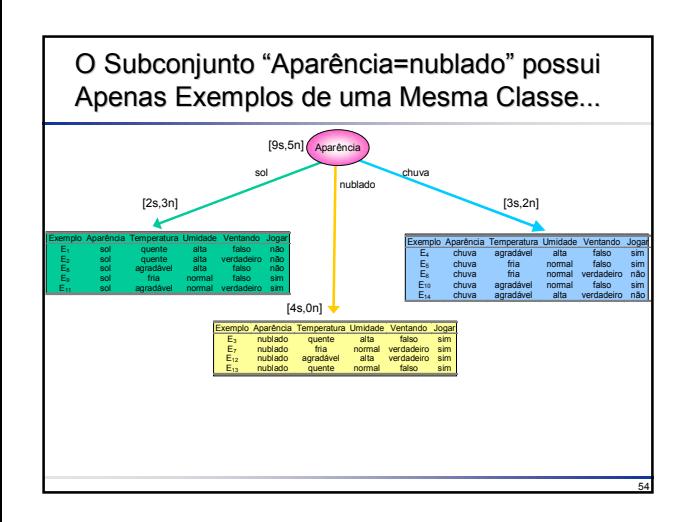

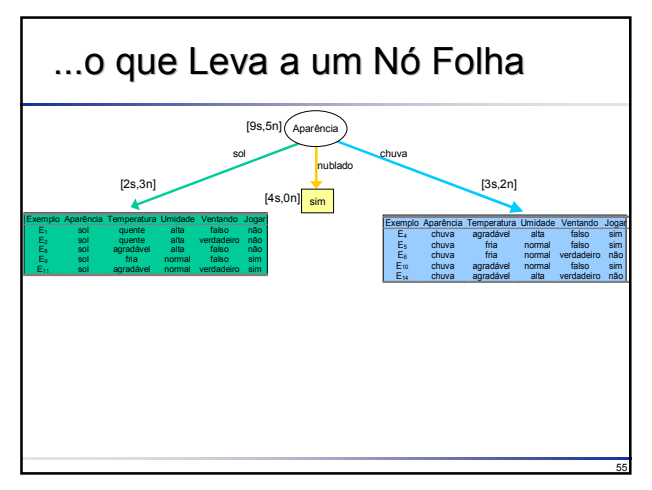

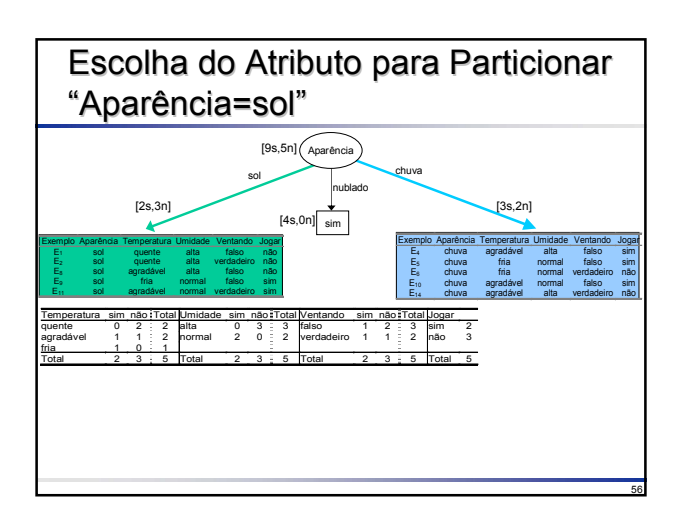

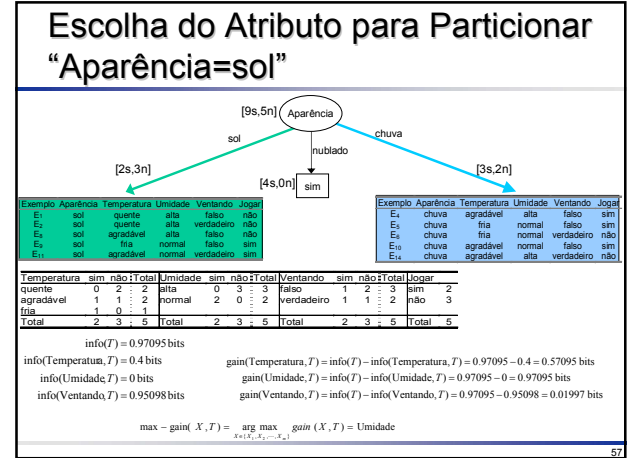

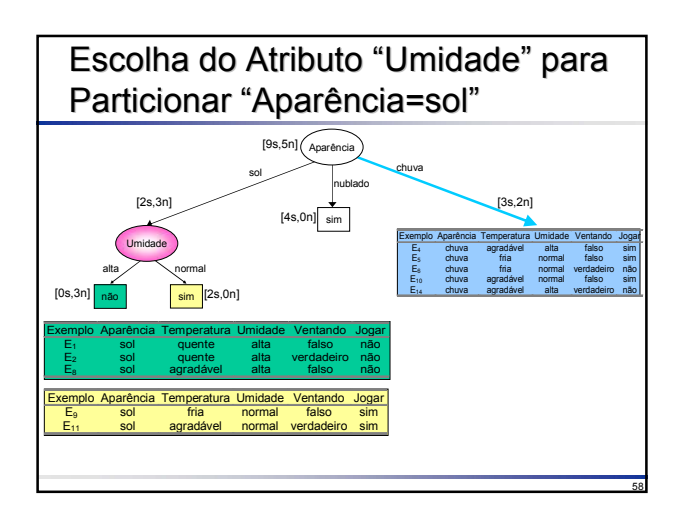

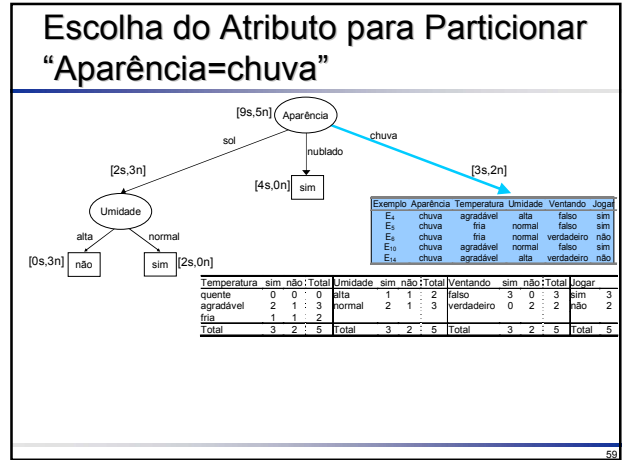

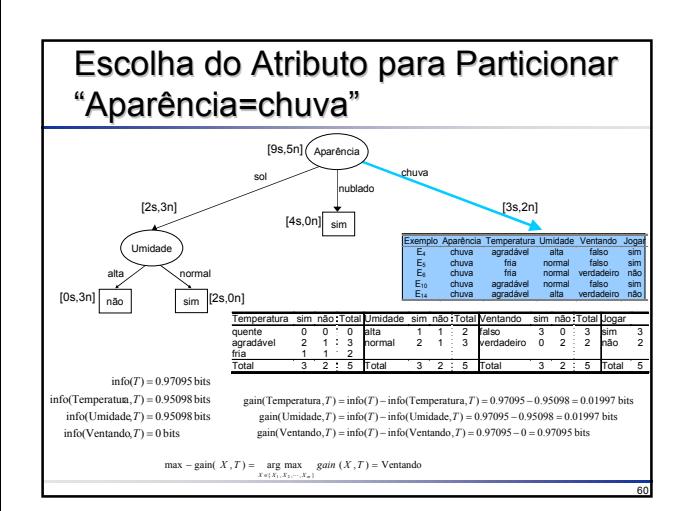

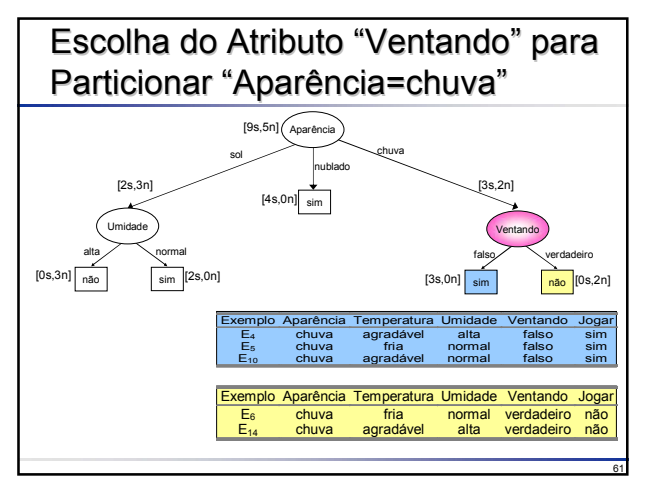

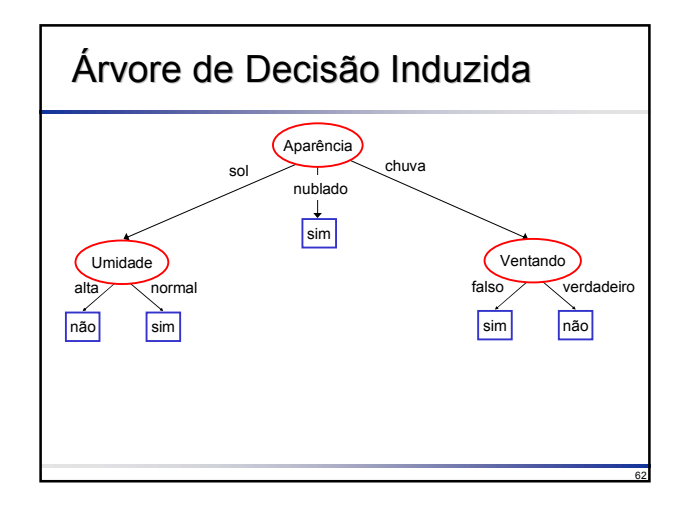

## Exercício

□ Calcule o ganho para o atributo "Dia", ou seja,

gain(Dia,T), sabendo que info(T)=0.94

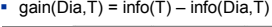

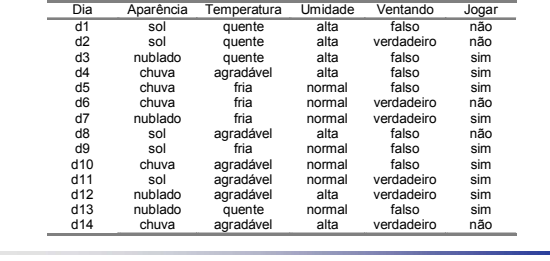

63

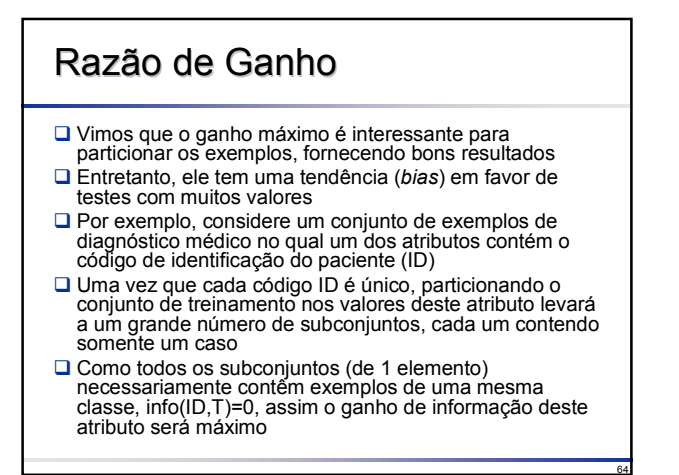

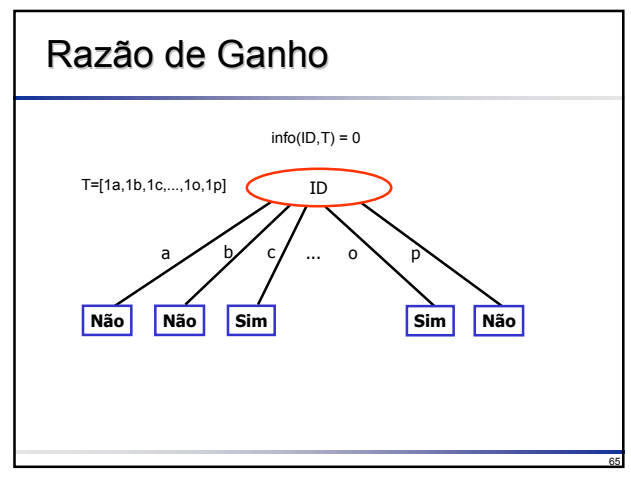

66 Razão de Ganho Para solucionar esta situação, em analogia à definição de info(T), vamos definir a informação potencial gerada pela partição de T em r subconjuntos A razão de ganho é definida como: A razão de ganho expressa a proporção de informação gerada pela partição que é útil, ou seja, que aparenta ser útil para a classificação ∑= <sup>−</sup> <sup>=</sup> <sup>−</sup> <sup>×</sup> *r i i i T T T T X T* 1 <sup>2</sup> split info( , ) log split info( , ) gain( , ) gain ratio( , ) *<sup>X</sup> <sup>T</sup> <sup>X</sup> <sup>T</sup> <sup>X</sup> <sup>T</sup>* <sup>−</sup> <sup>−</sup> <sup>=</sup> Razão de Ganho Usando o exemplo anterior para o atributo Aparência que produz três subconjuntos com 5, 4 e 5 exemplos, respectivamente Para este teste, cujo ganho é gain(Aparência,T)=0.24675 (mesmo valor anterior), a razão de ganho é gain-ratio(Aparência,T) = 0.24675 / 1.57741 = 0.156428 1.57741bits 14 <sup>5</sup> log <sup>14</sup> 5 14 <sup>4</sup> log <sup>14</sup> 4 14 <sup>5</sup> log <sup>14</sup> <sup>5</sup> split info(Aparência, ) <sup>2</sup> <sup>2</sup> <sup>2</sup> = <sup>−</sup> <sup>×</sup> <sup>−</sup> <sup>×</sup> <sup>−</sup> *<sup>T</sup>* <sup>=</sup> <sup>−</sup> <sup>×</sup>

# Atributos Numéricos

□ Se um atributo X assume valores reais (numéricos), é gerado um teste binário cujos resultados são X <= Z e X > Z

- □ O limite Z pode ser encontrado da seguinte forma
	- Os exemplos de T são inicialmente ordenados considerando os valores do atributo X sendo considerado
	- Há apenas um conjunto finito de valores, que podemos denotar (em ordem) por
	- $\{v_1, v_2, ..., v_i\}$ <br>• Qualquer limite caindo entre v<sub>i</sub> e v<sub>i+1</sub> tem o mesmo efeito que particionar os<br>• exemplos cujos valores do atributo X encontra-se em {v<sub>1</sub>, v<sub>2</sub>, ..., v<sub>i</sub>} e em {v<sub>i+1</sub>, v<sub>i+2</sub>, .,  $v_i$ }
	- Assim, existem apenas L-1 divisões possíveis para o atributo X, cada uma
	- devendo ser examinada Isso pode ser obtido (uma vez ordenados os valores) em uma única passagem, atualizando as distribuições de classes para a esquerda e para a direita do limite Z durante o processo
	- Alguns indutores podem escolher o valor de limite como sendo o ponto médio de
	- cada intervalo Z=(v<sub>1</sub>+v<sub>i+1</sub>)/2<br>• C4.5, entretanto, escolhe o maior valor de Z entre todo o conjunto de treinamento<br>que não excede o ponto médio acima, assegurando que todos os valores que<br>aparecem na árvore de fato ocor

68

70

![](_page_11_Picture_621.jpeg)

Exemplo

69

71

73

## Escolha do Atributo para Particionar todo o Conjunto de Exemplos

![](_page_11_Picture_622.jpeg)

#### todo o Conjunto de Exemplos Z=(83+85)/2=84 **Temperatura** 0.11340 0.00 0.05 0.20 0.25 0.30 0.35 64 65 68 69 70 71 72 75 80 81 83 85

**Valor Limite (Z)** gain gain-ratio

Escolha do Atributo para Particionar

![](_page_11_Figure_14.jpeg)

#### Escolha do Atributo para Particionar todo o Conjunto de Exemplos  $info(Ventando, T) = 0.89216 bits$ info(Umidade<sub>Z=82.5</sub>,  $T$ ) = 0.92997 bits info(Temperatura $_{Z=84}$ ,  $T= 0.93980$  bits  $info(Aparência, T) = 0.69354 bits$  $\text{info}(T) = 0.94029 \text{ bits}$ gain(Ventando,  $T$ ) = 0.04813 bits gain(Umidade<sub>Z=82.5</sub>,  $T$ ) = 0.15184 bits gain(Temperatura<sub> $z=84$ </sub>,  $T$ ) = 0.11340 bits gain(Aparência,  $T$ ) = 0.24675 bits

 $max - gain(X, T) = \mathop{\arg\max}_{X \in \{X_1, X_2, \dots, X_m\}} gain(X, T) = \text{A} \text{parência}$ 

O Subconjunto "Aparência=nublado" possui Apenas Exemplos de uma Mesma Classe, Levando a um Nó Folha

![](_page_12_Figure_1.jpeg)

![](_page_12_Figure_2.jpeg)

![](_page_12_Figure_3.jpeg)

![](_page_12_Figure_4.jpeg)

![](_page_12_Figure_5.jpeg)

![](_page_12_Figure_6.jpeg)

![](_page_13_Figure_0.jpeg)

![](_page_13_Figure_1.jpeg)

#### Escolha do Atributo para Particionar "Aparência=chuva"

![](_page_13_Figure_3.jpeg)

![](_page_13_Figure_4.jpeg)

![](_page_13_Figure_5.jpeg)

![](_page_13_Figure_6.jpeg)

![](_page_13_Figure_7.jpeg)

#### Atributos com Valores Desconhecidos (Missing Values)

- O algoritmo básico para construção da DT assume que o valor de um teste para cada exemplo de treinamento possa ser determinado
- Além disso, o processo de classificação de novos exemplos requer uma escolha em cada ramo da árvore, escolha esta baseada em um atributo, cujo valor deve ser conhecido
- Entretanto, em dados do mundo real é freqüente o fato que um atributo apresente valores desconhecidos
	- O valor não é relevante para aquele exemplo particular
	- O valor não foi armazenado quando os exemplos foram coletados O valor não pôde ser decifrado (se escrito à mão) pela pessoa que digitou os dados

86

88

90

# Atributos com Valores Desconhecidos

- Por exemplo, Quinlan (1993) reporta que em um conjunto de 3000 dados médicos sobre tireóide, muitos exemplos não possuem o sexo do paciente, mesmo sabendo que esta informação seja usualmente relevante para a interpretação; mais de 30% dos exemplos apresentam valores desconhecidos
- Assim, a falta de completeza é típica em dados do mundo real
- □ Diante disso, há algumas escolhas possíveis Descartar uma parte (significante) dos exemplos de treinamento e assumir alguns dos novos exemplos (teste) como sendo
	- inclassificáveis Pré-processar os dados, substituindo os valores desconhecidos (o que geralmente altera o processo de aprendizado)

87

89

91

Alterar os algoritmos apropriadamente para tratar atributos contendo valores desconhecidos

#### Atributos com Valores **Desconhecidos**

- A alteração dos algoritmos para tratar atributos contendo valores desconhecidos requer a seguinte análise:
	- A escolha de um teste para particionar o conjunto de treinamento: se dois testes utilizam atributos com diferentes números de valores desconhecidos, qual o mais desejável?
	- Uma vez que um teste tenha sido escolhido, exemplos de treinamento com valores desconhecidos de um atributo não podem ser associados a um particular ramo (*outcome*) do teste e, portanto, não pode ser atribuído a um subconjunto particular T<sub>i</sub>. Como esses exemplos devem ser tratados no particionamento?
	- Quando a árvore é utilizada para classificar um novo exemplo, como o classificador deve proceder se o exemplo tem um valor desconhecido para o atributo testado no nó de decisão atual?
- □ Veremos nos próximos slides a estratégia adotada pelo indutor C4.5

# Escolha de um Teste

Como mencionado, o ganho de informação de um teste mede a informação necessária para identificar uma classe que pode ser esperada por meio do particionamento do conjunto de exemplos, calculado como a subtração da informação esperada requerida para identificar a classe de um exemplo após o particionamento da mesma informação antes do particionamento

**□**É evidente que um teste não fornece informação alguma sobre a pertinência a uma classe de um exemplo cujo valor do atributo de teste é desconhecido

![](_page_14_Picture_405.jpeg)

# Exercício

![](_page_14_Picture_406.jpeg)

![](_page_15_Picture_799.jpeg)

92

96

![](_page_15_Picture_800.jpeg)

93

97

![](_page_15_Figure_2.jpeg)

![](_page_15_Picture_3.jpeg)

#### Particionando o Conjunto de **Treinamento** Quando um exemplo possui valor desconhecido, apenas um grau de pertinência probabilístico pode ser feito  $\Box$  Assim a cada exemplo em cada subconjunto  $\mathsf{T}_i$  é associado um **peso** representando a probabilidade do exemplo pertencer a cada subconjunto Se o exemplo tem seu valor conhecido para o teste, o peso é 1 Se o exemplo tem seu valor desconhecido para o teste, o peso é a probabilidade do teste **X=O**<sup>i</sup> naquele ponto; cada subconjunto **Ti** é agora uma coleção de exemplos fracionários de forma que **|Ti |** deve ser interpretado como a soma dos pesos fracionários dos exemplos no subconjunto

#### Particionando o Conjunto de **Treinamento**

- Os exemplos em **T** podem ter pesos não unitários, uma vez que **T** pode ser um subconjunto de uma partição anterior
- Em geral, um exemplo de **T** com peso **w** cujo valor de teste é desconhecido é atribuído a cada subconjunto **T**<sub>i</sub> com peso
	- **w** \* probabilidade de **X=Oi**
- **□A probabilidade é estimada como a soma dos** pesos dos exemplos em **T** que têm seu valor (conhecido) igual a **Oi** dividido pela soma dos pesos dos exemplos em **T** que possuem valores conhecidos para o atributo **X**

#### Exemplo

Quando os 14 exemplos são particionados pelo atributo **Aparência**, os 13 exemplos para os quais o valor é conhecido não apresentam problemas

O exemplo remanescente é atribuído para todas as partições, correspondendo aos valores **sol**, **nublado** e **chuva**, com pesos 5/13, 3/13 e 5/13, respectivamente

# Exemplo

Vamos analisar a primeira partição, correspondendo a Aparência=sol

![](_page_16_Picture_359.jpeg)

 $\square$  Se este subconjunto for particionado novamente pelo mesmo teste anterior, ou seja, utilizando o atributo **Umidade**, teremos as seguintes distribuições de classes<br>
Umidade <= 75 [2s. 0n]

- Umidade <= 75 [2s, 0n]<br>■ Umidade > 75 [5/13s, 3n]
- $-$  Umidade > 75

![](_page_16_Picture_360.jpeg)

100

102

98

![](_page_16_Picture_361.jpeg)

![](_page_16_Picture_11.jpeg)

99

#### Poda

**■Há duas formas de produzir árvores mais simples** 

- **pré-poda**: decide-se não mais particionar o conjunto de treinamento, utilizando algum critério
- **pós-poda**: induz-se a árvore completa e então remove-se alguns dos ramos
- A poda invariavelmente causará a classificação incorreta de exemplos de treinamento
- □ Conseqüentemente, as folhas não necessariamente conterão exemplos de uma única classe

# Pré-Poda

- **□** Evita gastar tempo construindo estruturas (sub-árvores)<br>que não serão usada na árvore final simplificada
- □ O método usual consiste em analisar a melhor forma de particionar um subconjunto, mensurando-a sob o ponto de vista de significância estatística, ganho de informação, redução de erro ou outra métrica qualquer
- Se a medida encontrada encontrar-se abaixo de um valor limite (*threshold*) o particionamento é interrompido e a árvore para aquele subconjunto é apenas a folha mais apropriada
- Entretanto, a definição do valor limite não é simples de ser definido
	- Um valor muito grande pode terminar o particionamento antes que os benefícios de divisões subseqüentes tornem-se evidentes

105

107

113

Um valor muito pequeno resulta em pouca simplificação

#### Pós-Poda

- O processo de indução (*dividir-e-conquistar*) da árvore continua de forma livre e então a árvore super-ajustada (*overfitted tree*) produzida é então podada
- $\square$  O custo computacional adicional investido na construção de partes da árvore que serão posteriormente descartadas pode ser substancial
- Entretanto, esse custo é compensador devido a uma maior exploração das possíveis partições
- O Crescer e podar árvores é mais lento, mas mais confiável

# Pós-Poda

104

106

108

Existem várias forma de avaliar a taxa de erro de árvores podadas, dentre elas

- avaliar o desempenho em um subconjunto separado do conjunto de treinamento (o que implica que uma parte dos exemplos devem ser reservada para a poda e, portanto, a árvore tem que ser construída a partir de um conjunto de exemplos menor)
- avaliar o desempenho no conjunto de treinamento, mas ajustando o valor estimado do erro, já que ele tem a tendência de ser menor no conjunto de treinamento

## Pós-Poda (C4.5)

- Quando N exemplos de treinamento são cobertos por uma folha. E dos quais incorretamente, a taxa de erro de resubstituição para esta folha é E/N
- Entretanto, isso pode ser visto como a observação de E eventos em N tentativas
- $\square$  Se esse conjunto de N exemplos de treinamento forem vistos como uma amostra (o que de fato não é), podemos analisar o que este resultado indica sobre a probabilidade de um evento (erro) na população inteira de exemplos cobertos por aquela folha
- A probabilidade não pode ser determinada exatamente, mas tem uma distribuição de probabilidade (posterior) que é usualmente resumida por um par de limites de confiança
- □ Para um dado nível de confiança CF, o limite superior desta<br>probabilidade pode ser encontrado a partir dos limites de confiança de uma distribuição binomial denotado por  $U_{CF}(E,N)$
- $\Box$  Uma folha com N exemplos de treinamento com uma taxa de erro predita de U<sub>CF</sub>(E,N) totalizará N\*U<sub>CF</sub>(E,N) erros

# Análise de Complexidade

- Vamos assumir que a profundidade da árvore para **n** exemplos é O(log **n**) (assumindo árvore balanceada)
- Vamos considerar o esforço para um atributo para todos os nós da árvore; nem todos os exemplos precisam ser considerados em cada nó mas certamente o conjunto completo de **n** exemplos deve ser considerado em cada nível da árvore
- Como há log **n** níveis na árvore, o esforço para um único atributo é O(**n** log **n**)
- □ Assumindo que em cada nó todos os atributos são considerados, o esforço para construir a árvore torna-se O(**mn** log **n**)
	- Se os atributos são numéricos, eles devem ser ordenados, mas apenas uma ordenação inicial é necessária, o que toma O(**<sup>n</sup>** log **<sup>n</sup>**) para cada um dos **<sup>m</sup>** atributos: assim a complexidade acima permanece a mesma
	- Se os atributos são nominais, nem todos os atributos precisam ser considerados em cada nó uma vez que atributos utilizados anteriormente não podem ser reutilizados; entretanto, se os atributos são numéricos eles podem ser reutilizados e, portanto, eles devem ser considerados em cada nível da árvore

# Análise de Complexidade

Na poda (*subtree replacement*), inicialmente uma estimativa de erro deve ser efetuada em cada nó

- Assumindo que contadores sejam apropriadamente mantidos, isto é realizado em tempo linear ao número de nós na árvore
- □ Após isso, cada nó deve ser considerado para substituição
	- A árvore possui no máximo **n** folhas, uma para cada exemplo
	- Se a árvore for binária (cada atributo sendo numérico ou nominal com dois valores apenas) isso resulta em 2**n**-1 nós (árvores com multi-ramos apenas diminuem o número de nós internos)

114

116

Assim, a complexidade para a poda é O(**n**)

# Interpretação Geométrica

- Consideramos exemplos como um vetor de m atributos
- **□ Cada vetor corresponde a um ponto em um** espaço m-dimensional
- A DT corresponde a uma divisão do espaço em regiões, cada região rotulada como uma classe

115

#### Interpretação Geométrica: Atributo-Valor

□ Um teste para um atributo é da forma

Xi *op* Valor

onde Xi é um atributo, *op* ∈ {=,≠,<,≤,>,≥} e valor é uma constante válida para o atributo

- O espaço de descrição é particionado em regiões retangulares, nomeadas hiperplanos, que são ortogonais aos eixos
- □ As regiões produzidas por DT são todas hiperplanos
- □ Enquanto a árvore está sendo formada, mais regiões são adicionadas ao espaço

#### 117 Interpretação Geométrica p/ DT X1 X2  $0 \quad 0 \quad 0$ o o + o  $\begin{matrix} 0 & 0 \\ 0 & 0 \end{matrix}$ o o o o o o o o o o o o + + + + '<br>+ + + + + + + + + + + + + + + + <sup>o</sup> <sup>o</sup> o o o 5 10 8

![](_page_18_Figure_19.jpeg)

![](_page_18_Figure_20.jpeg)

![](_page_19_Figure_0.jpeg)

# Combinação Linear de Atributos

**O**Produzem árvores de decisão oblíquas A representação para os testes são da forma

 $a_1 \times X_1 + a_2 \times X_2 + \cdots + a_m \times X_m$  op Valor

- onde  $a_i$  é uma constante,  $X_i$  é um atributo real, *op* ∈ {<,≤,>,≥} e *Valor* uma constante
- O espaço de descrição é particionado hiperplanos que não são necessariamente ortogonais ao eixos

![](_page_19_Figure_6.jpeg)